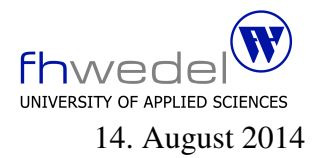

Aufgaben zur Klausur Objektorientierte Programmierung im SS 2014 (B ECom 18b,B Inf v211 od. 18b, B TInf v211 od. 18b, B MInf v211 od. 18b, B WInf v211 od. 18b)

Zeit: 90 Minuten erlaubte Hilfsmittel: keine

Bitte tragen Sie Ihre Antworten und fertigen Lösungen ausschließlich an den gekennzeichneten Stellen in das Aufgabenblatt ein. Ist ihre Lösung wesentlich umfangreicher, so überprüfen Sie bitte nochmals Ihren Lösungsweg.

Nutzen Sie die Rückseiten der Klausur zur Entwicklung der Lösungen und übertragen die fertigen Lösungen in das Aufgabenblatt.

Sollten Unklarheiten oder Mehrdeutigkeiten bei der Aufgabenstellung auftreten, so notieren Sie bitte, wie Sie die Aufgabe interpretiert haben.

Tipp: Bei der Entwicklung der Lösung können kleine Skizzen manchmal hilfreich sein.

Viel Erfolg!

Diese Klausur besteht einschließlich dieses Deckblattes aus 9 Seiten.

## Aufgabe 1:

Bitte lesen Sie diese Aufgabe vollständig durch, bevor Sie die Lösungen für die Teilaufgaben entwickeln. Es gibt Vorwärtsreferenzen.

Gegeben sei eine Klassenhierarchie zur Verarbeitung von einstelligen reellwertigen Funktionen, reelwertige Funktionen werden also durch Java–Objekte dargestellt.

Die Schnittstelle für die Funktionen wird als Java–Interface realisiert. Sie enthält eine Methode  $at$  zur Berechnung der Funktion an einer Stelle x. Außerdem ist eine Methode  $derive$  (ableiten) zur Berechnug der 1. Ableitung zu implementieren.

Für einige häufig verwendete Funktionen, die Identität (ident), drei konstante Funktionen (zero, one, minus1) und die Sinus–, Cosinus– und Exponentialfunktion (sin, cos, exp), werden statische finale Variablen, also Konstanten, beim Laden der Schnittstelle initializiert. Die Objekte werden hier mit Hilfe anonymer Klassen erzeugt, die von Function erben. Die Konstanten für diese Funktionsobjekte sind global nutzbar.

Die Schnittstelle:

```
interface Function {
     double at(double x);
     Function derive();
     static final Function
          ident = new Function()public double at \text{double } x) {
                         return x;
                    }
                    public Function derive() {
                         return one;
                    }
               };
     static final Function
          zero = new ConstantFunction(0.0),one = new ConstantFunction(1.0),
          minus1 = new ConstantFunction(-1.0);static final Function
          sin = new Function()public double at (double x) {
                         return Math.sin(x);
                    }
                    public Function derive() {
                         return cos;
                    }
               };
```

```
static final Function
         cos = new Function()public double at(double x) {
                        return Math.cos(x);
                   }
                   public Function derive() {
                        return
                            new MultFunction(minus1, sin);
                   }
              };
    static final Function
         exp = new Function() { }public double at(double x) {
                        return Math.exp(x);
                   }
                   public Function derive() {
                        return exp;
                   }
              };
}
```
Die Schnittstelle wird von der folgenden abstrakten Klasse (nächste Seite) beerbt:

abstract public class AbstractFunction implements Function { static public Function constFunction(**double** c)  $\{$ . . } static public Function multFunction(Function f1, Function f2) { . . } static public Function addFunction(Function f1, Function f2) { if (f1 =  $zero$ ) return f2; if  $(f2 == zero)$  return f1; return new AddFunction(f1, f2); } }

Entwickeln Sie analog zur Funktion *addFunction* den Funktionsrumpf für *constFunction*, und zwar so, dass die Funktionsobjekte für die konstanten Funktionen  $f(x) = 0$ ,  $f(x) = 1$  und  $f(x) = -1$  wiederverwendet werden.

Entwickeln Sie in gleicher Weise den Funktionsrumpf für *multFunction*, und zwar so das für Funktionen der Form  $f(x) = 0 * f_2(x)$ ,  $f(x) = f_1(x) * 0$ ,  $f(x) = 1 * f_2(x)$  und  $f(x) = f_1(x) * 1$ schon vorhandene Funktionsobjekte genutzt werden.

Die Klasse für konstante Funktionen (ConstFunction):

## final

class ConstFunction

```
. . . . . . . . . . . . .
\{\}
```
Erweitern Sie diese Klassenhierarchie um eine Klasse AddFunction für Funktionen der Form  $f(x) = f_1(x) + f_2(x)$ . Hinweis:  $f'(x) = f'_1(x) + f'_2(x)$ 

## final

class AddFunction

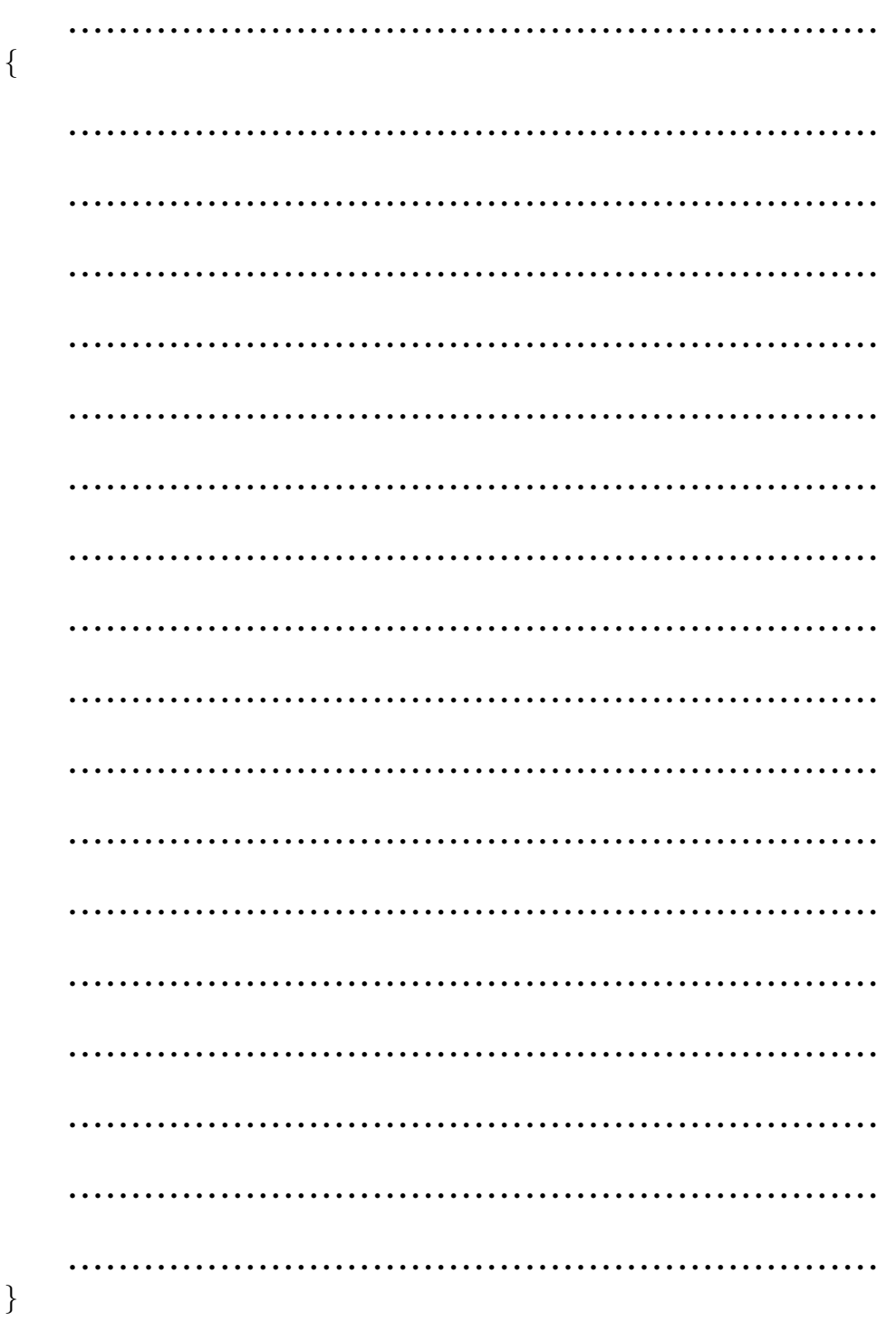

Erweitern Sie diese Klassenhierarchie um eine Klasse MultFunction für Funktionen der Form  $f(x) = f_1(x) * f_2(x)$ . Diese wird von dem Interface Function schon verwendet. Hinweis:  $f'(x) = f'_1(x) * f_2(x) + f_1(x) * f'_2(x)$ 

## final

class MultFunction

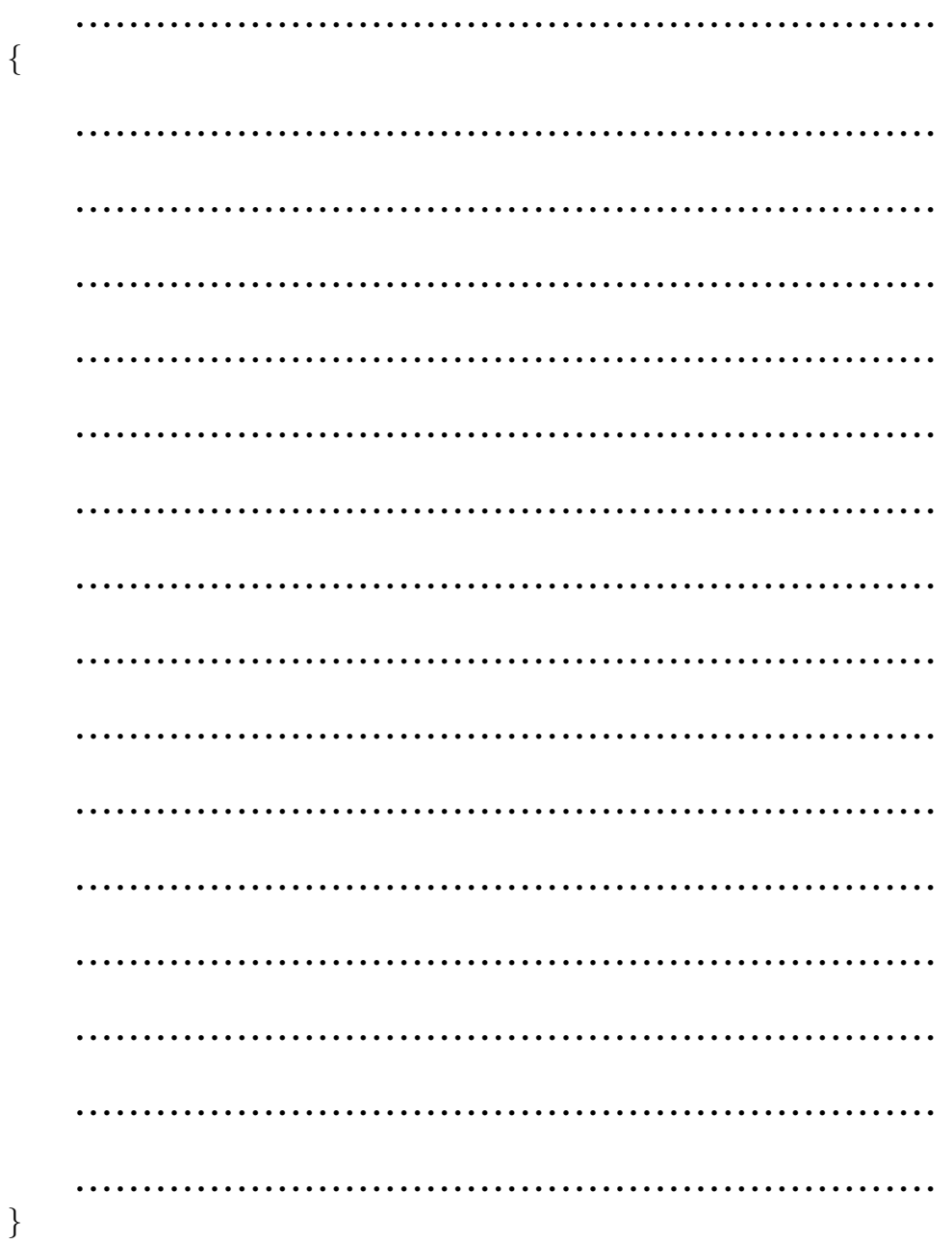

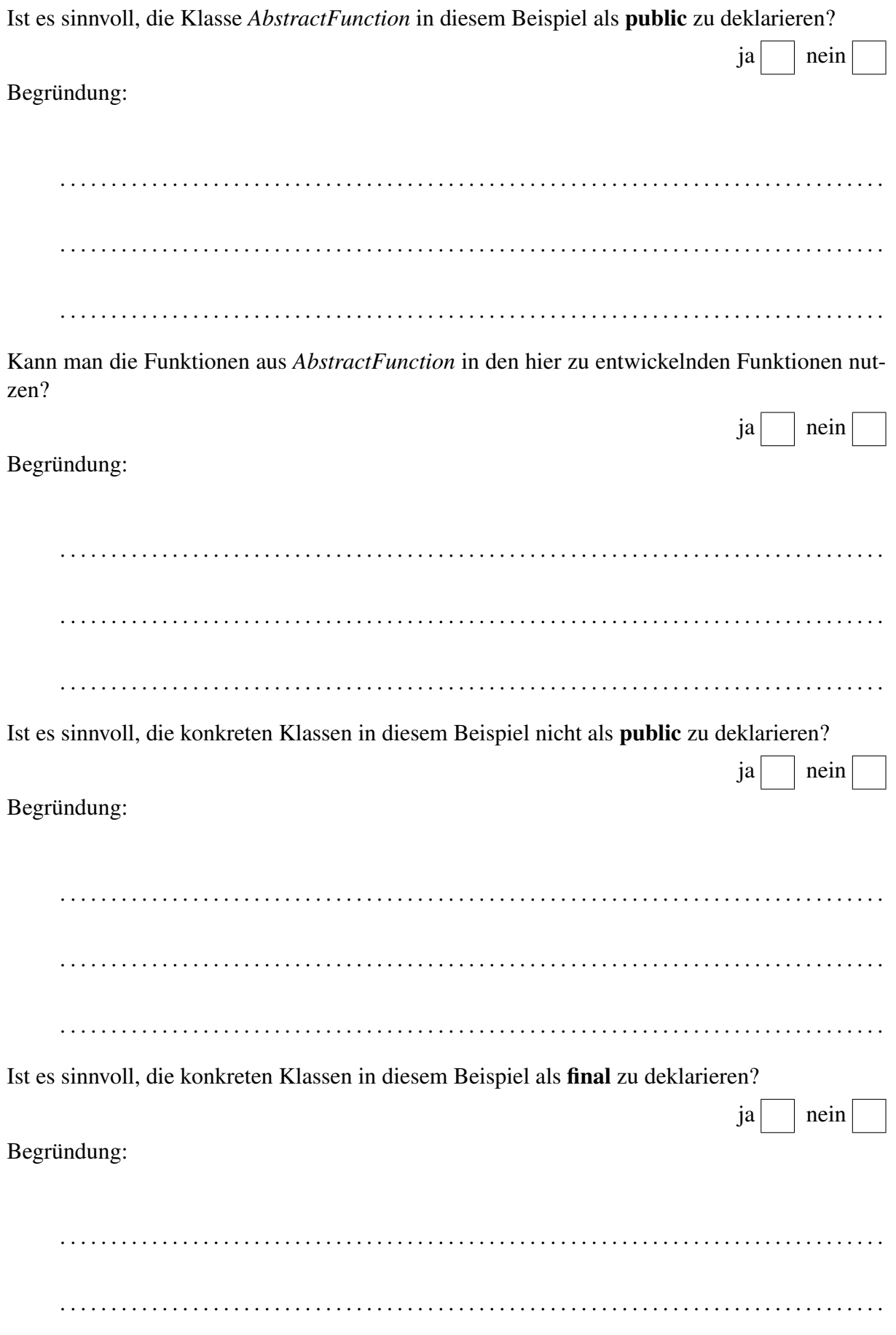

Kann das final Attribut vom Compiler im Allgemeinen zur Verbesserung des JVM-Codes genutzt werden?

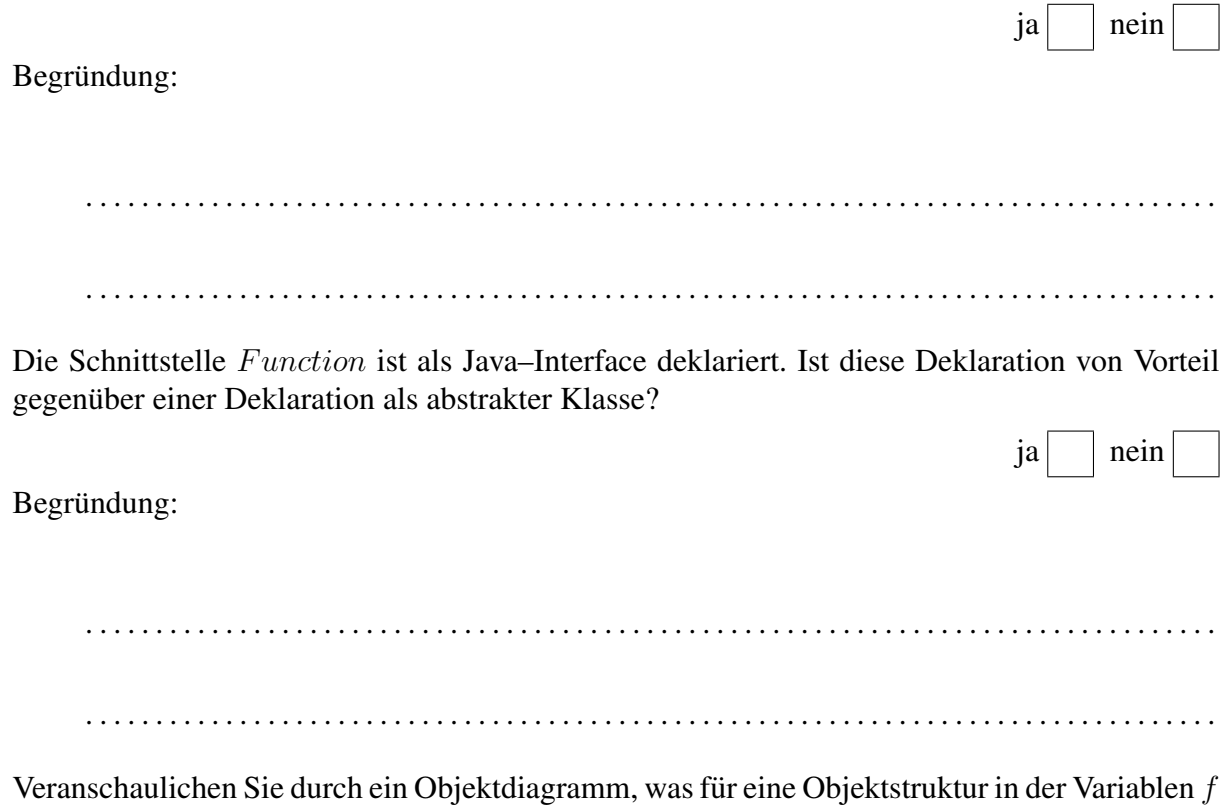

aufgebaut wird, wenn der folgende Ausdruck, der die Funktion  $(x^2)$ ' repräsentiert, ausgewertet wird:

 $Function f = multiFunction(ident, ident). derive();$